# OBIEE MOCK TEST

This section presents you various set of Mock Tests related to **OBIEE**. You can download these sample mock tests at your local machine and solve offline at your convenience. Every mock test is supplied with a mock test key to let you verify the final score and grade yourself.

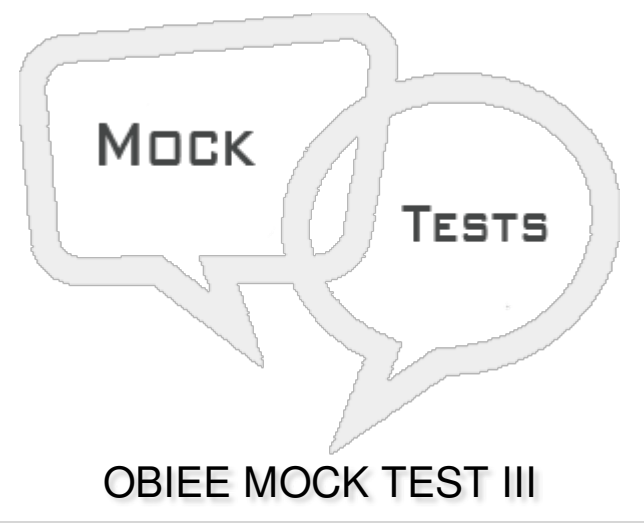

## **Q 1 - Cardinality relation one to many means?**

- A Each row in first logical [dimension](javascript:void(0);) table there are 0, 1, many rows in second logical table.
- B Each row in first logical [dimension](javascript:void(0);) table there are many rows in second logical table.
- C Each row in first logical [dimension](javascript:void(0);) table there is 1 row in second logical table.
- D Many row in first logical [dimension](javascript:void(0);) table there are 0, 1, many rows in second logical table.

## **Q 2 - Which of the following can be used for performance optimization when table size is too large?**

- A [Logical](javascript:void(0);) Joins
- B Sub [Query](javascript:void(0);)
- C [Derived](javascript:void(0);) Table
- D [Complex](javascript:void(0);) Joins

**Q 3 - Which of the following Aggregate functions you can use?**

- A [Sum](javascript:void(0);)
- B [Average](javascript:void(0);)
- C [Count](javascript:void(0);)
- D [Max](javascript:void(0);)
- E All of [these](javascript:void(0);)

## **Q 4 - Which of the following should be used to overcome the issue of changing dimensions performance?**

- A Junk [Dimension](javascript:void(0);)
- B [Degenerate](javascript:void(0);) Dimension
- C Mini [Dimension](javascript:void(0);)
- D None of [these](javascript:void(0);)

## **Q 5 - The name of presentation columns are normally different from logical column names in the Business Model and Mapping layer?**

- A [True](javascript:void(0);)
- B [False](javascript:void(0);)

#### **Q 6 - In Presentation Column dialog box, you can use check box Use Logical Column name?**

- A To use the name of the logical [column](javascript:void(0);)
- B To specify a name that is [different](javascript:void(0);) name
- C To assign user or group [permissions](javascript:void(0);) to the column
- D All of the [above](javascript:void(0);)

### **Q 7 - Which of the following is most suitable for cache management?**

- A Setting Event [Pooling](javascript:void(0);) Table
- B Cache [Seeding](javascript:void(0);)
- C Cache [Pruning](javascript:void(0);)
- D None of the [above](javascript:void(0);)

### **Q 8 - To improve query performance, BI server cache option should be?**

- A [Enabled](javascript:void(0);)
- B [Disabled](javascript:void(0);)
- C [Doesn't](javascript:void(0);) Matter

### **Q 9 - You can disable the cache option from?**

- A Capacity [Management](javascript:void(0);) Tab of Fusion MiddleWare
- B Diagnostics Tab of Fusion [MiddleWare](javascript:void(0);)

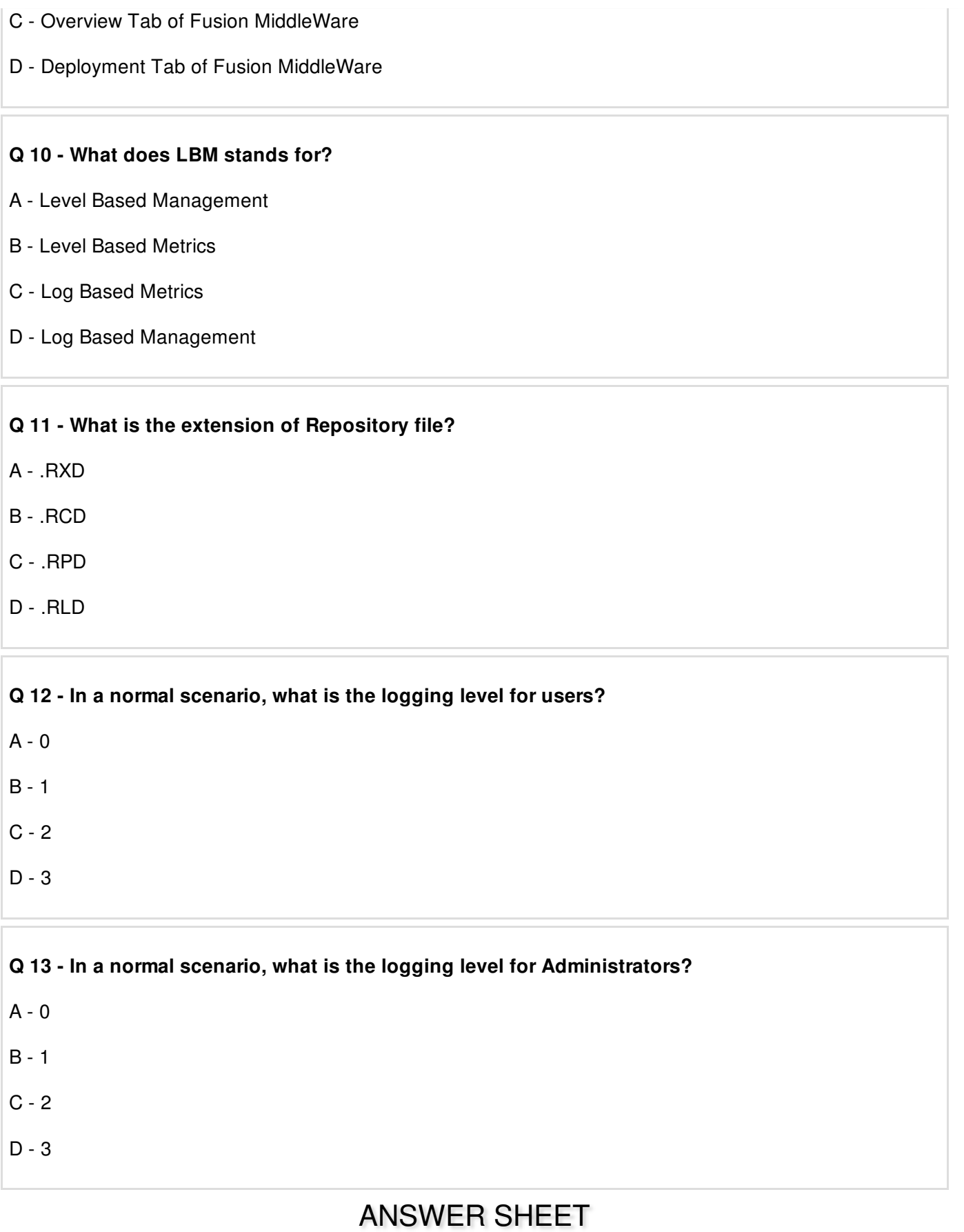

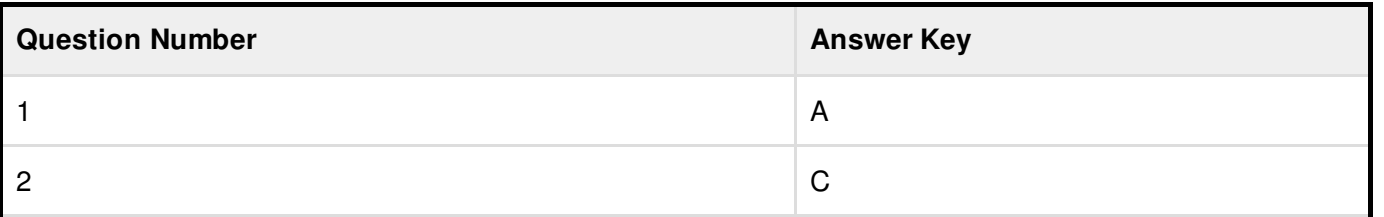

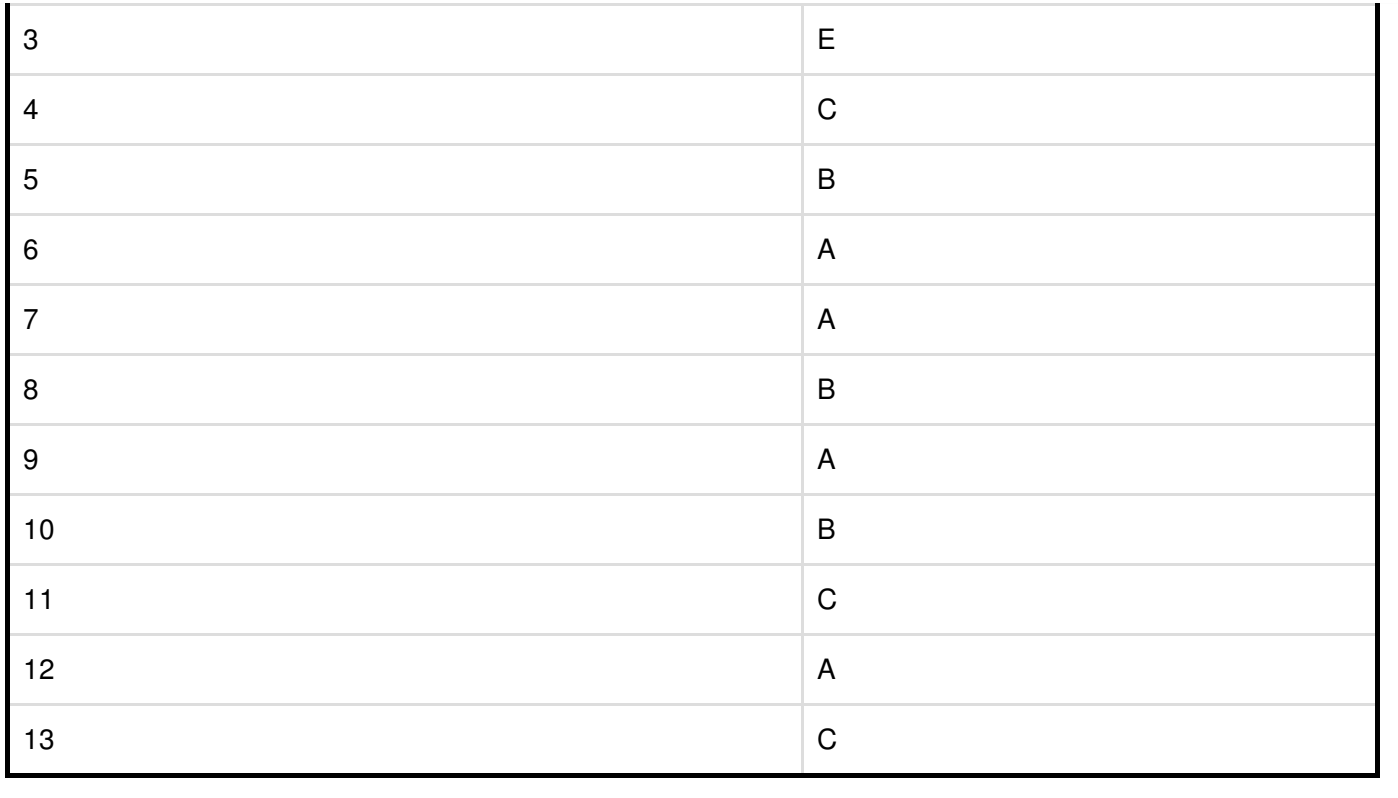